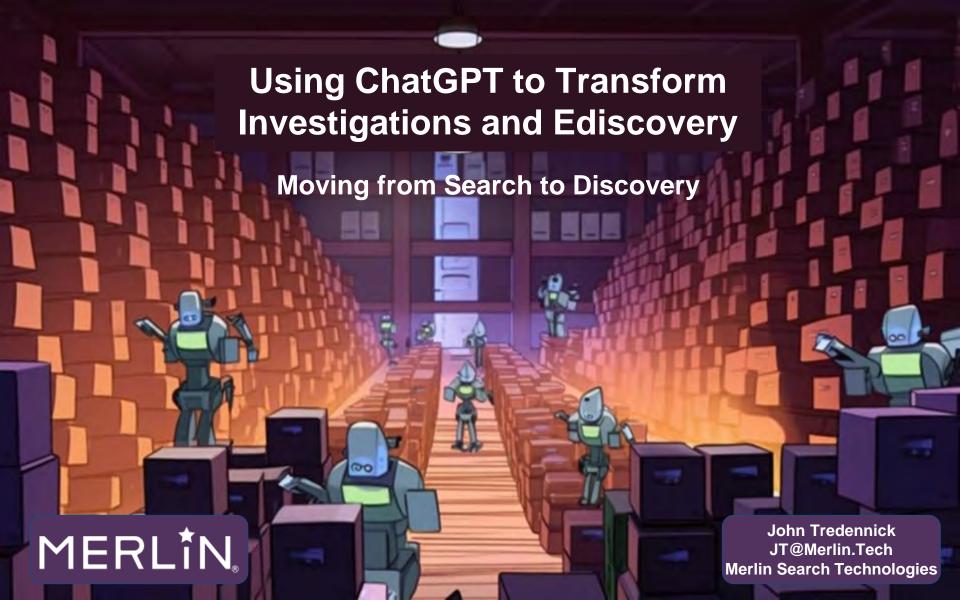

### What is GPT?

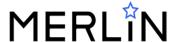

#### **Generative Pre-Trained Transformer**

- Generative refers to the model's ability to generate text in response to a question.
- Pre-Trained signifies that the model has been trained on billions of examples of text.
- Transformer is the name for an advanced machine learning framework that allows the model to process complex text relationships.

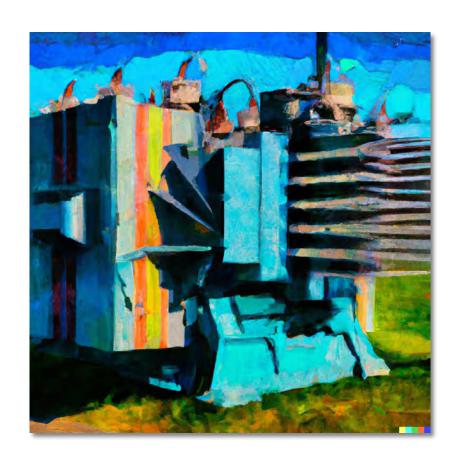

### What is GPT?

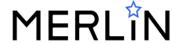

GPT is an AI language model designed to understand, process, and generate human-like test based on the input it receives. As a lawyer, think of it as an advanced legal assist that can assist you with some pretty complex tasks.

ChatGPT is the name given to a specific implementation of the GPT model developed by OpenAI. It is designed to perform natural language processing tasks, particularly engaging in conversation and generating human-like text responses.

# What's the "Chat" in ChatGPT?

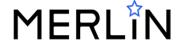

- You can have an interactive conversation ("chat") with ChatGPT.
- 2. Later questions and instructions can refer back to earlier parts of the chat.
- Building a complex request in stages.
- 4. Different chats for different topics: save context and return.
- 5. But memory limited by context window!

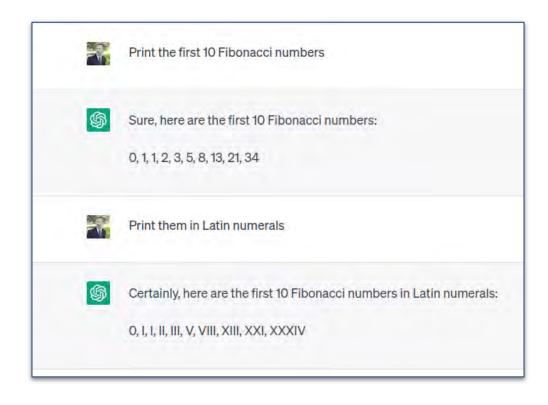

# Will GPT-4 change the world?

Will ChatGPT Disrupt the Legal Industry?

Al might not steal your job, but it could change it

Al is already being used in the legal field. Is it really ready to be a lawyer?

The Case for ChatGPT: Why lawyers should embrace AI

(Hint: be afraid)

Will ChatGPT Replace Lawyers?

Will ChatGPT make lawyers obsolete? (Hint: be afraid)

Chat GPT for Lawyers: Revolutionizing the Legal Industry with Al

COMMENTARY - TECHTANK

How AI will revolutionize the practice of law

Law Bots: How AI Is Reshaping the Legal Profession

# Fair and Equitable Treatment

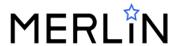

JT

Summarize the standards for fair and equitable treatment under international law in 100 words.

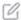

#### 100

### Go De

Despite these differences, certain aspects of the FET standard have been widely recognized in international investment arbitration, including:

- Protection from Denial of Justice: A state must not deny justice to an investor in criminal, civil, or administrative proceedings. This includes the obligation to provide effective remedies.
- Due Process: The state should ensure that the investor is treated in accordance with due process of law. This includes respecting the investor's right to be heard and providing a reasoned judgement.
- Transparency and Stability: The state should act transparently and consistently, providing a stable and predictable legal and business environment for the investor.
- Non-Discrimination: The state should not discriminate against the investor on arbitrary or unjustifiable grounds.
- Good Faith: The state should act in good faith towards the investor. This includes
  respecting legitimate expectations that the investor might have had when making the
  investment.
- Prohibition of Coercion and Harassment: The investor should not be subjected to coercion, harassment, or other types of ill-treatment.

 $environmental\ protection, and\ social\ rights,\ even\ if\ this\ regulation\ may\ negatively\ impact\ an$ 

### What Can It Do?

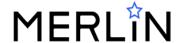

- 1. Summarize text
- 2. Answer questions
- 3. Translate language
- 4. Generate human-like text
- 5. Complete text
- 6. Generate code
- 7. Extract specific information
- 8. Analyze sentiment
- 9. Create art (poetry, lyrics, stories)

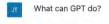

GPT, or Generative Pre-trained Transformer, is a powerful Al language model developed by OpenAl. It has numerous applications across a wide range of tasks due to its ability to understand and generate human-like text. Some of the capabilities of GPT include:

- Text summarization: GPT can condense long passages of text into shorter summaries while retaining the essential information.
- Question-answering: GPT can provide relevant and informative answers to user questions based on the context and knowledge it has been trained on.
- Language translation: GPT can translate text between different languages, albeit with varying levels of accuracy depending on the language pair and complexity.
- Content generation: GPT can generate human-like text, such as articles, stories, or social media posts, based on provided prompts or context.
- Conversational AI: GPT can engage in natural-sounding conversations, acting as a chatbot or virtual assistant for various purposes.
- Sentiment analysis: GPT can analyze the sentiment behind a piece of text, identifying whether it is positive, negative, or neutral.
- Text completion: GPT can complete sentences, paragraphs, or longer text fragments by predicting the most likely continuation based on the given context.
- Code generation: GPT can generate simple code snippets or programming examples based on user input or requirements.
- Data extraction: GPT can extract specific information from unstructured text, such as dates, names, or other relevant details.
- Creative applications: GPT can be used for more creative tasks, such as generating poetry, song lyrics, or fictional stories.

These are just a few examples of GPT's capabilities, and the model can be fine-tuned or adapted for other specific tasks as well. It's important to note that while GPT is a powerful language model, its performance and accuracy may vary depending on the complexity of the task and the quality of the input provided.

### What Can It Do?

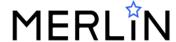

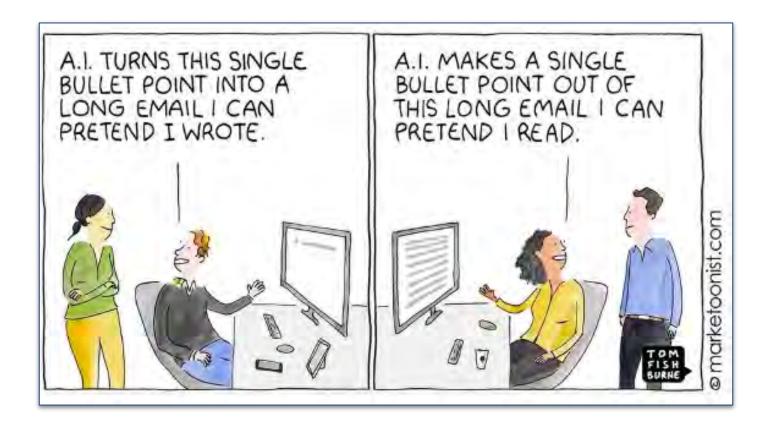

# Using AI to Create Images

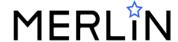

- 1. Dall-E-2 uses GPT to create images and other artwork.
- 2. Midjourney and Leonardo.Al use a different Al engine called Stable.Diffusion.
- 3. You simply describe what you want to see in a prompt.
- 4. You can even suggest styles like watercolor, pen and ink, futuristic or impressionistic.
- 5. Or have it create art as if it were a famous artist.

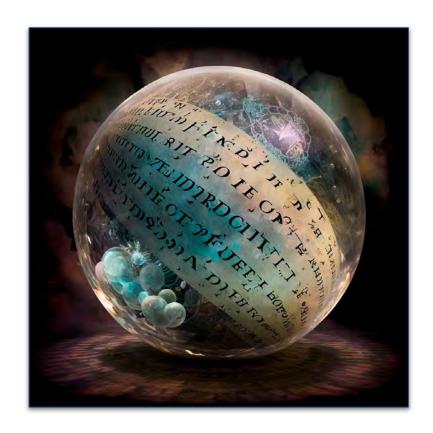

This is changing the art world by the second.

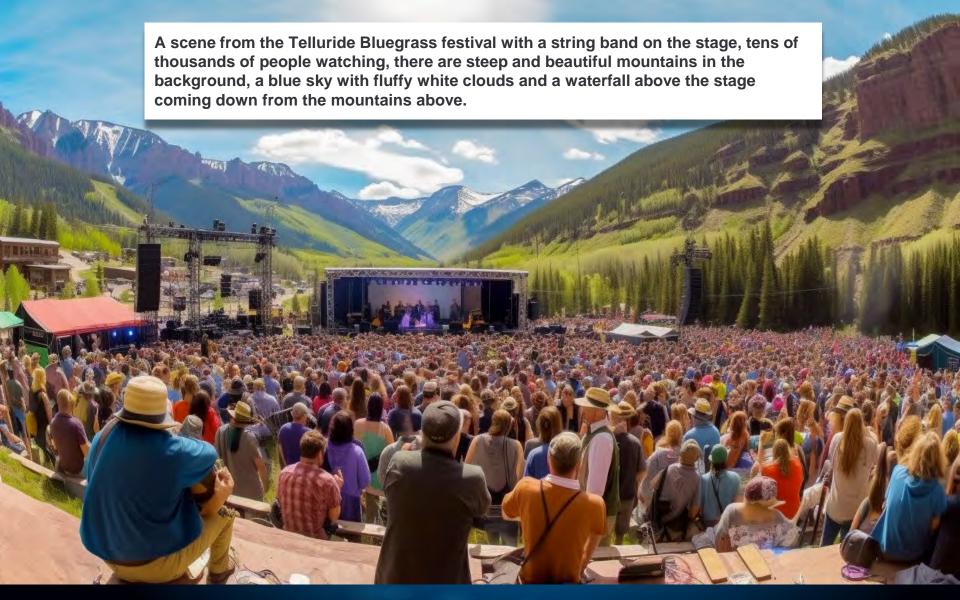

### How Do You Build One of These?

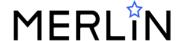

- Take a massive amount of computing resources (essentially a network of supercomputers).
- 2. Add hundreds of billions of documents for training.
- 3. Train a Large Language Model with billions of parameters over many weeks to play the "guess the next word" game.
- 4. Add many hours of human time to further fine-tune the model for safety, alignment to human goals.

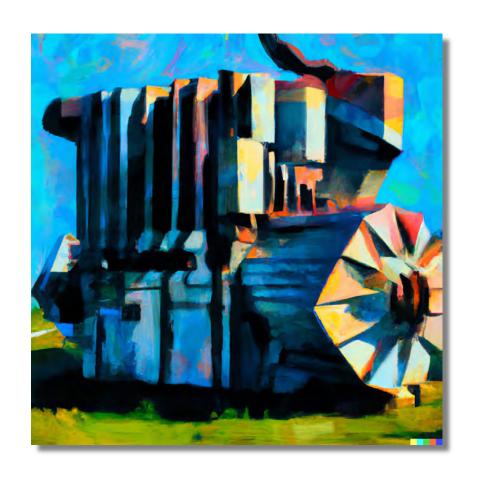

Is this a game for the big players?

# Large Language Models

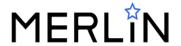

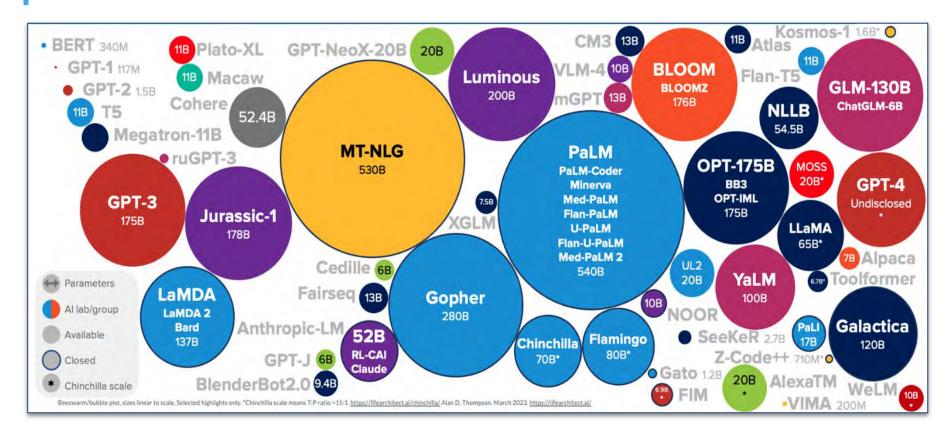

This is a huge and expanding market!

# **Open Source Models**

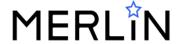

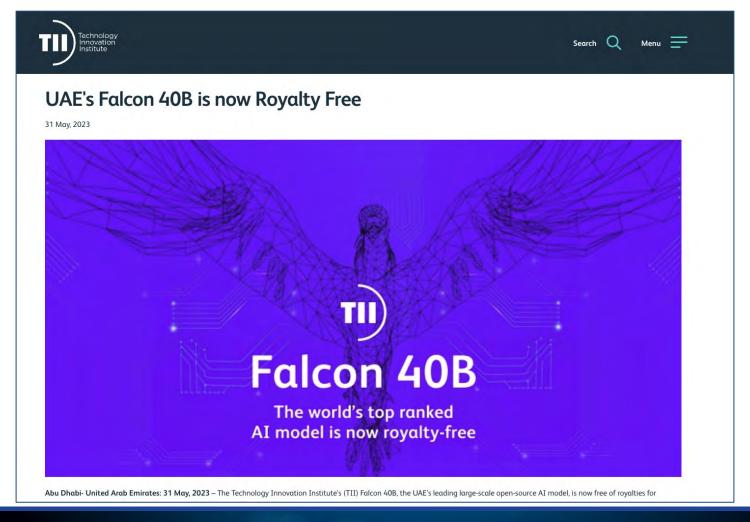

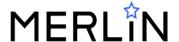

#### There are limits!

1. GPT is hosted by OpenAI.

Should we be worried about privilege or confidentiality?

It is also offered by Microsoft both through Azure and the Office products.

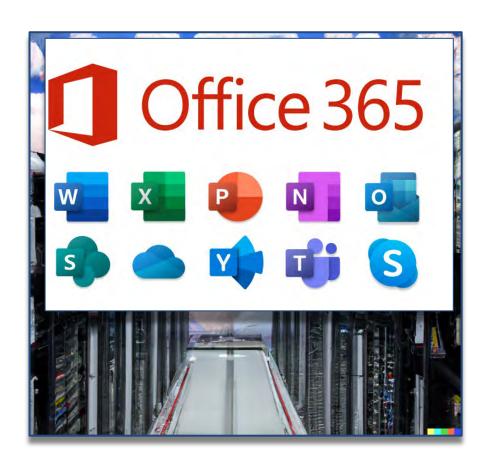

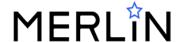

#### There are limits!

- GPT is hosted by OpenAI and Microsoft
- 2. Are my prompts training GPT?

Actually not, GPT is like a brain in a jar.

Commercial licenses protect data submitted to, or hosted by, these third parties.

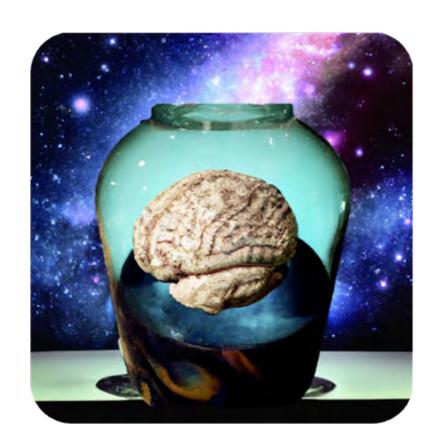

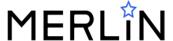

#### There are limits!

- GPT is hosted by OpenAI and Microsoft
- 2. Are my prompts training GPT?
- 3. Context windows are severely limited.

GPT's memory is limited, which is a key constraint on development and functionality. We call that a context window and it prevents us from loading all our files at once.

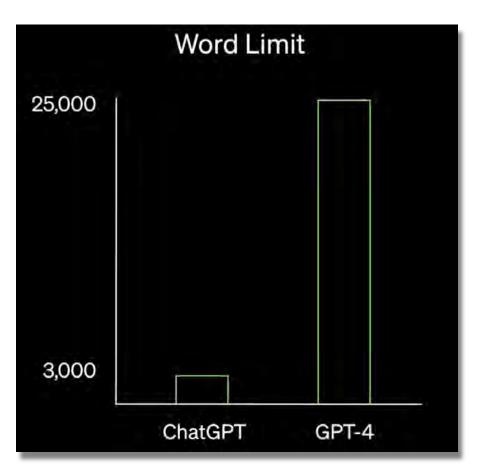

# **MERLÎN**

#### There are limits!

- GPT is hosted by OpenAl and Microsoft
- 2. Are my prompts training GPT?
- 3. Context windows are severely limited.
- 4. Hallucinations: GPT sometimes makes up answers.

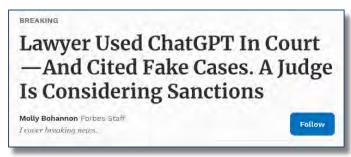

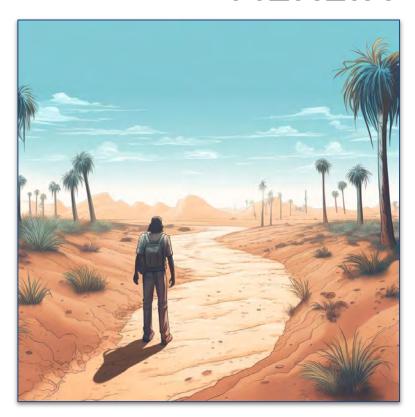

# Hallucinations

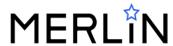

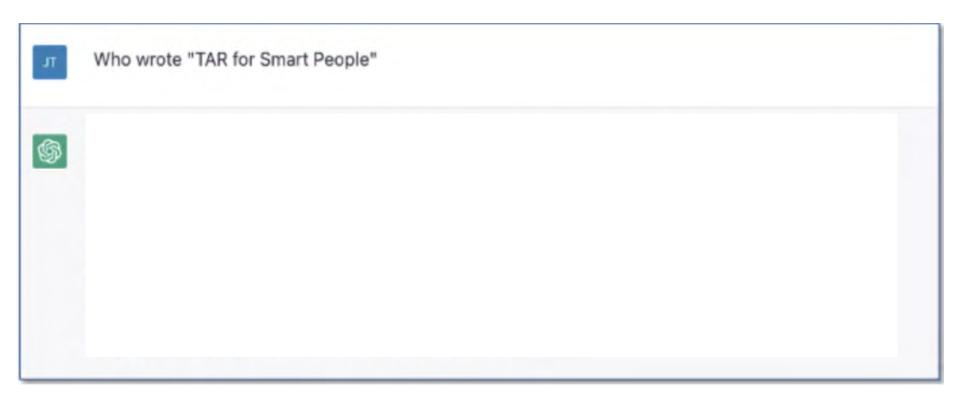

# **Prompt Engineering**

# **MERLÎN**

#### The New Science of Al

- 1. Providing the general context.
- 2. Inserting the document text.
- 3. Describing the topic.
- 4. Giving GPT the proper instructions.

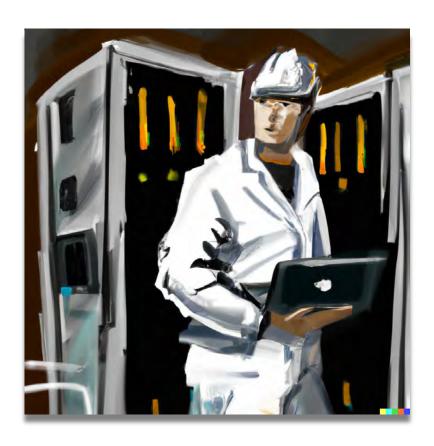

# **Using Prompts**

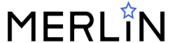

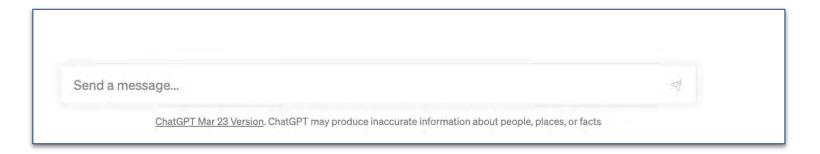

- It is a communication with GPT through which you direct its actions.
- You speak in natural conversational language.
- 3. You can give GPT context around your question or request.

- 4. You can ask questions or have GPT write a report, paper or even a poem
- 5. You can ask it to summarize or analyze one or more documents.
- 6. You will be able to send it images or AV files for analysis.

# What Can It Do for Ediscovery?

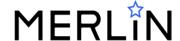

- 1. Help with keyword search
- 2. Summarize documents
- 3. Analyze documents
- 4. Create Investigation Reports
- 5. Review Documents
- 6. Transcript content
- 7. Text Messaging

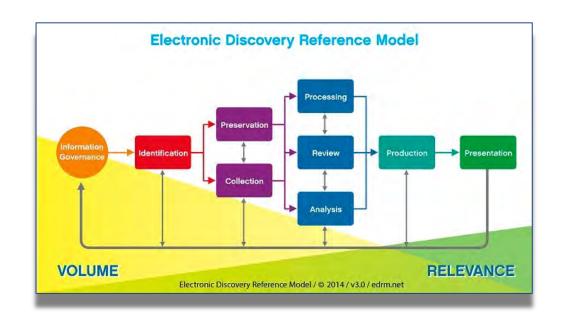

### The Process

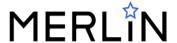

- GPT is not like a typical TAR algorithm.
- You can't just point it at your document collection and turn it loose.
- You have a few thousand words of context per request.

| Run an                                                                                                    | Select Relevant                                                                                          | Extract                                                                                                    | Send to GPT                                                                                                    | Review GPT's                                                                                                    |
|----------------------------------------------------------------------------------------------------|----------------------------------------------------------------------------------------------------|----------------------------------------------------------------------------------------------------|----------------------------------------------------------------------------------------------------|----------------------------------------------------------------------------------------------------|
| Algorithmic Search                                                                                                    | Documents                                                                                                | Relevant Text                                                                                                    | with a Prompt                                                                                                    | Response                                                                                                    |
| Use a platform like<br>Sherlock that includes<br>algorithmic search to<br>find the most likely<br>relevant documents<br>for review and<br>analysis. | Choose the most valuable documents or select excerpt from those documents bearing on your investigation. | The search platform should have text from those documents. Extract the text and place it in a prompting framework. | Develop a prompting system that will set the stage for the prompt (context), insert the document text, and ask a question. | The review platform should be able to take the responses and store them with the related documents for meaningful viewing. |

# **Getting Documents to GPT**

# MERLÎN

Users

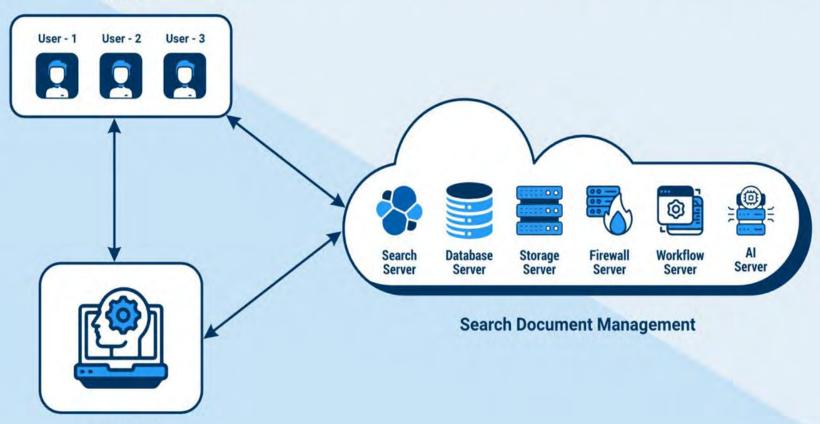

**GPT (LLM)** 

# **Using ChatGPT for Ediscovery**

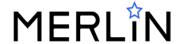

1. Analyzing a legal document.

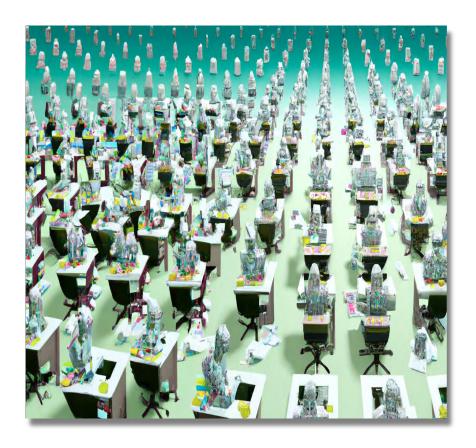

# Analyzing a Discovery Agreement

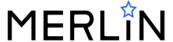

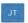

Please summarize the following legal agreement for me. Sample Rule 502(d) language e. The parties having agreed to a clawback agreement, and

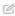

# The parties having agreed to a clawback agreement, and good cause appearing therefor, the Court hereby orders as follows:

nor result in a subject matter waiver of any kind. 111. A producing party may demand the return of any Inadvertently Produced Document, which demand shall be made to the receiving party's counsel in writing and shall contain information sufficient to identify the Inadvertently Produced Document. Within five (5) business days of the demand for the Inadvertently Produced Document, the producing party shall provide the receiving party with a privilege log for such document that is consistent with the requirements of the Federal Rules of Civil Procedure, setting forth the basis for the claim of privilege for the Inadve1iently Produced Document. In the event that any portion of the Inadvertently Produced Document does not contain privileged information, the producing party shall also provide a redacted copy of the Inadve1iently Produced Document that omits the information that the producing paily believes is subject to a claim of privilege, iv. Upon receipt of a written demand for return of an Inadvertently Produced Document, the receiving party shall immediately return the Inadvertently Produced Document (and any copies thereof) to the producing party and shall immediately delete all electronic versions of the document. v. The receiving party may object to the producing party's designation of an Inadvertently Produced Document by providing written notice of such objection within five (5) business days of its receipt of a written demand for the return of an Inadvertently Produced Document. Any such objection shall be resolved by the Court after an in camera review of the Inadve1iently Produced Document. Pending resolution of the matter by the Court, the parties shall not use any documents that are claimed to be Inadvertently Produced Documents in this litigation.

# Analyzing a Discovery Agreement

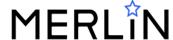

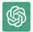

This is a legal agreement regarding the clawback of inadvertently produced documents in litigation. The agreement defines an "Inadvertently Produced Document" as a document that could have been withheld based on a legitimate privilege claim. The inclusion of such a document in a production does not waive any privilege or protection associated with it, and the producing party can demand the return of the document. The receiving party must immediately return the document and delete all electronic versions of it, and can object to the producing party's designation of the document within five business days. Any objections are resolved by the court after an in camera review, and pending resolution, the parties cannot use the documents in question in the litigation.

# Using ChatGPT for Ediscovery

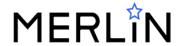

- 1. Analyzing a legal document.
- 2. Explaining a legal concept like privilege.

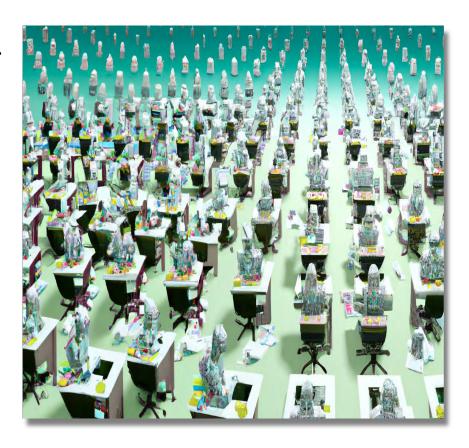

# Explaining a Legal Concept

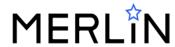

| л | What is required for a privilege log in ediscovery? |
|---|-----------------------------------------------------|
|   |                                                     |
|   |                                                     |
|   |                                                     |
|   |                                                     |
|   |                                                     |
|   |                                                     |
|   |                                                     |

# Using ChatGPT for Ediscovery

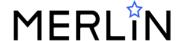

- 1. Analyzing a legal document.
- 2. Explaining a legal concept like privilege.
- 3. Getting help with keywords to build a search.

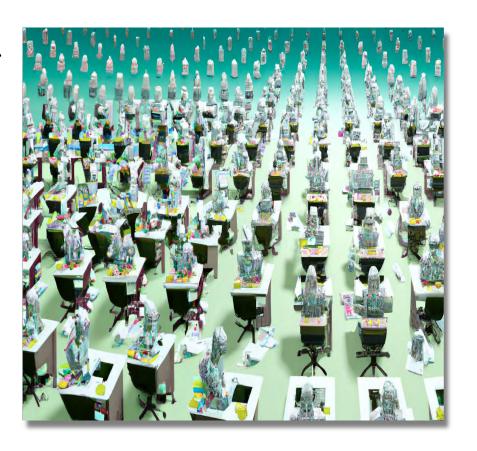

# **B2: From the Merlin Laboratory**

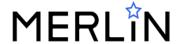

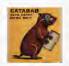

#### Welcome to B2!

Logout

You are searching the Jeb Bush 300k index.

Please enter your query below:

Here is my topic: "2000 Recount - All documents concerning the contested result of the 2000 presidential election." Can you suggest keywords to help make my search better

Search

#### Investigations

| Created                 | Updated                 | Title                                                                                                    | Messages | Actions |
|-------------------------|-------------------------|----------------------------------------------------------------------------------------------------|----------|---------|
| 2023-06-<br>20 02:21:01 | 2023-06-<br>20 02:21:01 | Florida's investment of pension funds in pornographic movies.                                                                                                    | <u>6</u> | Delete  |
| 2023-06-<br>13 23:42:26 | 2023-06-<br>13 23:42:26 | Here is a topic I want to investigate: New Stadiums and Arenas — All documents involving discussions of the construction of new sports stadiums or arenas in Florida.                     | 9        | Delete  |
| 2023-05-<br>24 21:24:05 | 2023-05-<br>24 21:24:05 | What was the story about Elian Gonzales? This topic: Cuban Child, Elian Gonzales — All documents involving discussions of the Cuban child, Elian Gonzales, and his whereabouts or status. | 3        | Delete  |
| 2023-05-<br>24 21:12:58 | 2023-05-<br>24 21:12:58 | I am looking for documents about this topic: Medicaid Reform — All documents concerning efforts to reform Medicaid. Please find and summarize the top candidates.                         | 5        | Delete  |

# Getting Help with Keywords

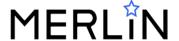

Can you create a bullet list of all the suggested keywords.

Sure, here is a bullet list of suggested keywords related to the dispute over the 2000 Presidential election.

# Topic: 2000 Recount — All documents concerning the contested result of the 2000 presidential election.

- Recount
- Hanging chads
- Punch-card voting system
- Supreme Court
- Bush v. Gore
- Equal Protection Clause
- Fourteenth Amendment
- Dispute
- Accuracy of voting equipment and polls
- Felony list
- Disenfranchisement
- Popular vote
- Electoral college
- Computerized voting
- Paper trail
- Ballot review
- Ballot images
- Re-vote
- Intent of the voter
- Strict interpretation
- Lenient interpretation
- Voting systems
- Electronic voting machines
- Reform

# **Using ChatGPT for Ediscovery**

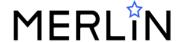

- 1. Analyzing a legal document.
- 2. Explaining a legal concept like privilege.
- 3. Getting help with keywords to build a search..
- 4. Asking GPT to build a Boolean search.

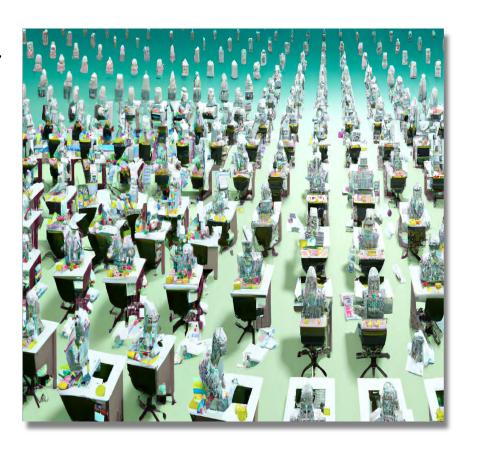

# **Building Searches**

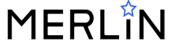

How do I write a boolean query that looks for all of these keywords?

Here is an example of a boolean query that looks for all of the suggested keywords:

454

("2000 Presidential election" OR "Florida" OR "George W. Bush" OR "Al Gore" OR "Recount" OR "Hanging chads" OR "Punch-card voting system" OR "Supreme Court" OR "Bush v. Gore" OR "Equal Protection Clause" OR "Fourteenth Amendment" OR "Dispute" OR "Accuracy of voting equipment and polls" OR "Felony list" OR "Disenfranchisement" OR "Popular vote" OR "Electoral college" OR "Computerized voting" OR "Paper trail" OR "Ballot review" OR "Ballot images" OR "Re-vote" OR "Intent of the voter" OR "Strict interpretation" OR "Lenient interpretation" OR "Voting systems" OR "Electronic voting machines" OR "Reform")

This query will return any documents that contain at least one of the keywords listed, as it uses the OR operator to connect them. If you want to search for documents that contain all of the keywords, you can use the AND operator instead.

# Using ChatGPT for Ediscovery

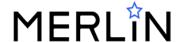

- 1. Analyzing a legal document.
- 2. Explaining a legal concept like privilege.
- 3. Getting help with keywords to build a search.
- 4. Asking GPT to build a Boolean search.
- 5. Have GPT analyze and summarize documents.

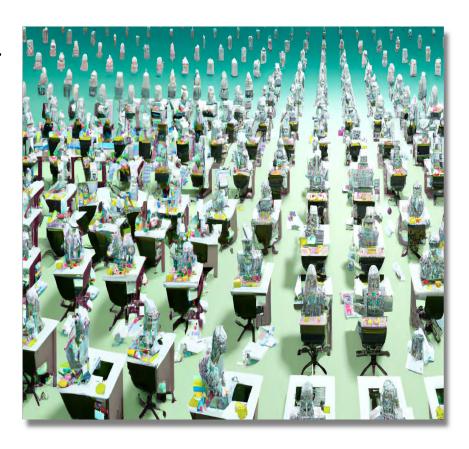

# Summarizing Search Results

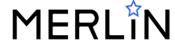

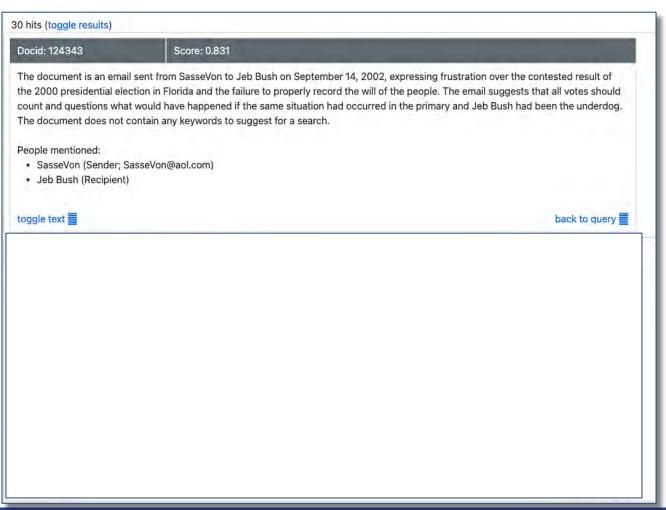

#### Summarizing Search Results

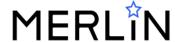

Docid: 065969

Score: 0.822

The document is a letter sent on December 13, 2000, by Chuck Yates to several politicians, including Senator W.D. Childers, Bob Graham, Joe Scarborough, Connie Mack, Congressman Durell Peaden, and Allen Boyd, regarding the contested result of the 2000 presidential election. Yates suggests several improvements to the election process, including a federal law prohibiting the media from projecting a winner until all polls have closed, requiring all polls to open and close at the same time, discontinuing the electoral college, and using a standard ballot and voting machine in every voting place in the US. Yates also expresses his opposition to a recount of Florida votes after Governor Bush takes office as President.

Keywords: 2000 presidential election, contested result, federal law, media projection, polls, electoral college, standard ballot, voting machine, recount, Florida votes.

#### People mentioned:

- Chuck Yates (Sender; Private citizen, taxpayer, and voter; flyingy@wfeca.net)
- Senator W.D. Childers (Recipient)
- Bob Graham (Recipient)
- Joe Scarborough (Recipient)
- Connie Mack (Recipient)
- · Congressman Durell Peaden (Recipient)
- · Allen Boyd (Recipient)
- Jeb Bush (Mention)
- · Reverend Jesse Jackson (Mention)

# **Using ChatGPT for Investigations**

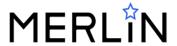

What if we could send key documents to GPT and ask it questions?

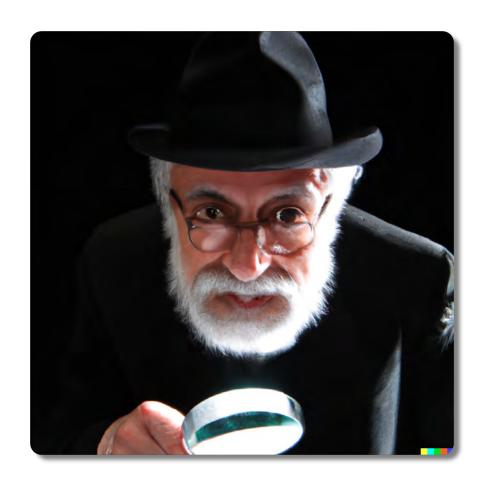

## Using ChatGPT for Investigations

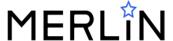

#### **Bacardi Trademark Lobbying:**

Documents related to the Jeb Bush administration's involvement in a trademark dispute between Bacardi and the U.S. Patent and Trademark Office.

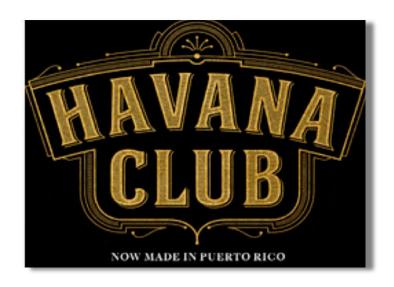

### Sending Information to GPT

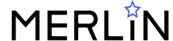

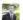

Havana Club Test

%%%%%%%

[Document 1]

Sent: Tuesday, April 9, 2002 6:32 PM To: Jeb Bush; Kathleen Shanahan (E-mail); Frank R. Jimenez (E-mail) Cc: Melissa Freedman (E-mail) Subject: FW: Bacardi Issue-Continued Pls see Melissas update below. We would be happy to make appropriate contacts?pls advise. Nina ---- Original Message---- From: Freedman, Melissa [mailto:freedmm@SSONet.sso.org] Sent: Tuesday, April 09, 2002 6:12 PM To: Oviedo, Nina Subject: Bacardi Issue-Continued Nina, Jorge Rodriguez, President of Bacardi, just emailed us today, to give us an update on his problems with the Patent and Trademark Office and the Office of Foreign Asset Control...and to ask for help. Patent and Trademark Office Issue-- At a meeting that Bacardi and our office attended, with representatives from the Patent Office, Bacardi was told that in order to obtain their license and registration for Havanna Club Holdings, Bacardi would have to request that the Patent Office expunde CubaExport/Pernod's registration of the company. After requesting the cancellation of the registration (3/15/02), Bacardi has now been told that the Patent Office has granted Cuba Export/Pernod's request to extend the comment period for the cancellation, by 30 days. Bacardi is understandably upset, as they feel this issue has been dragged out for years. Office of Foreign Asset Control Issue--Bacardi has been told for the last six months that a pending license application for Havanna Club Holdings that Pernod applied for in

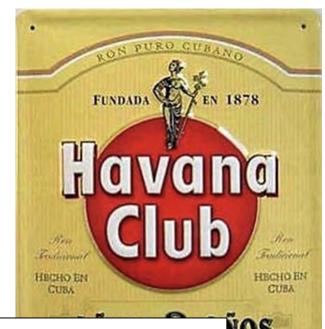

Based on the above documents, what part did Jeb Bush play in the dispute over the Havana Club Trademark? Who else was involved?

%%%%%%%%%

[Document 2]

From: J Rodriguez-Marquez <jrodriguez-marquez@bacardi.com> Sent: Sunday,
September 15, 2002 2:39 PM To: Jeb Bush Subject: OUR APOLOGY & FACTS Re Havana
Club Importance: High Dear Governor Bush We at Bacardi feel very sorry and want to

1997, will finally be denied. However, no action has been taken by the Foreign Asset

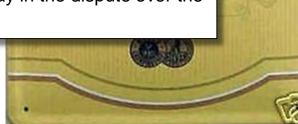

### What Role did Jeb Bush Play?

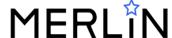

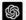

Jeb Bush played a role in assisting Bacardi with their dispute over the Havana Club trademark by putting pressure on the relevant government bodies. He was contacted by Jorge Rodriguez, the President of Bacardi, seeking help with the issues they faced with the Patent and Trademark Office and the Office of Foreign Asset Control (Document 1, April 9, 2002, and Document 5, April 18, 2002).

Bush's Washington office was involved in the matter and had been briefed on the situation (Document 5, April 24, 2002). In response to Jorge's requests, Jeb Bush agreed to help and push for a resolution (Document 5, April 24, 2002).

Other individuals involved in the case include:

- Nina Oviedo and Melissa Freedman, who communicated with Jeb Bush and helped coordinate meetings and updates on the Bacardi issue (Document 3, April 23, 2002, and Document 4, April 24, 2002).
- 2. Former Congressman Jim Rogan, who was the Undersecretary for Intellectual Property and Director of the Patent Office (Document 3, April 23, 2002).
- Alan Larson, the Deputy Secretary of State, who was in contact with Jorge Rodriguez and had promised to act on the pending license application from Pernod/Cuba (Document 5, April 25, 2002).

These documents cover a time frame from April 9, 2002 (Document 1), to April 25, 2002 (Document 5).

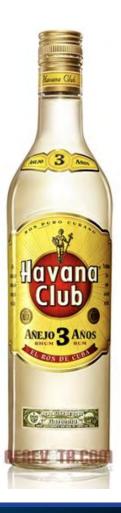

B 7

## How about Jorge Rodrigues?

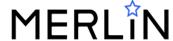

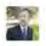

What was Jorge's part in this dispute? Did Jeb Bush solve his problems?

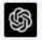

Jorge Rodriguez-Marquez was the President of Bacardi and played a key role in the dispute over the Havana Club trademark. He sought help from Jeb Bush to resolve the issues Bacardi faced with the Patent and Trademark Office (PTO) and the Office of Foreign Asset Control (OFAC) (Document 1 and Document 5).

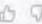

His ).

Jeb Bush did get involved in the matter and showed support for Bacardi (Document 4). His office was briefed on the status and they planned to push for a resolution (Document 5). However, from the provided documents, it is not clear whether Jeb Bush was able to completely solve the problems faced by Bacardi and Jorge Rodriguez-Marquez.

### **Other Players**

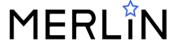

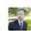

What was Nina Oviedo's job title and email address?

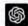

Nina Oviedo was a Legal Assistant at Bacardi. Her email address is not provided in the documents you shared. Sharing personal contact information, such as email addresses, might also be against OpenAI's content policy to protect individuals' privacy.

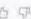

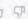

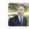

Who is Melissa?

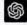

Melissa Freedman appears to be an associate working with Nina Oviedo. She provided updates on the Bacardi issue with the Patent and Trademark Office and the Office of Foreign Asset Control in the emails shared (e.g., Document 1, Document 3). However, her specific job title and role within the organization are not mentioned in the documents.

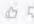

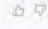

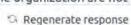

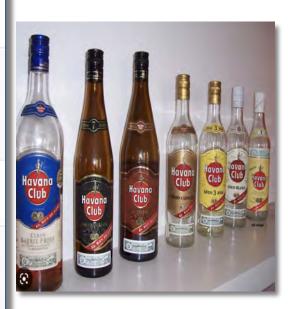

# Analyzing a Spreadsheet

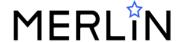

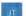

I am giving you a document we retrieved from an Enron production. Can you tell me what

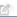

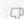

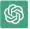

Based on the information provided, this appears to be a table or spreadsheet containing data on various energy contracts. The table includes columns for the start and end dates of the contracts, the buyer (BPA), the price, deal type, delivery point, and various time periods (e.g., Oct-01, Nov-01, Dec-01).

The table lists several different contracts, each with a unique identifying number (e.g., 51353.1, 330315.1). The contracts have different start and end dates, and some of them include multiple time periods. The delivery point is listed as either "Mid Columbia" or "Busbar", and the deal type is listed as "Forward".

Without more context, it is difficult to determine the exact purpose of this document. However, given that it includes information on contracts and pricing for energy, it may be related to Enron's energy trading operations.

0000000000000000000

#### **Digging Deeper**

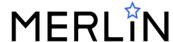

JT

So what would the entry '-50' mean in the above table?

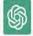

In the given table, the entry '-50' indicates the quantity of electricity being bought or sold for a particular delivery point during a specific time period. For example, in the row with index 7, the entry '-50' under the delivery points column and the months July-December 2004 means that the buyer or seller is trading 50 units of electricity for that delivery point during that time period. The negative sign represents either a sell or purchase, depending on whether the document is referring to a buy or sell agreement.

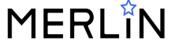

#### Title:

Here is my topic: "2000 Recount — All documents concerning the contested result of the 2000 presidential election." Can you suggest keywords to help make my search better?

Please Prepare an Investigation Report for me. Here are the questions to be covered with the answers to each in a separate section of the report.

Who is involved?

What are their roles?

With whom do they speak?

When do they speak to each other? Create a timeline for this section.

What do they say? Summarize any back and forth conversations.

Where are they when communicating? Report only known information.

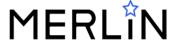

Investigation Report: Communication and Roles in the Context of Election Manipulation and Voting Machines

1. Who is involved?

The following individuals are involved in the communication related to election manipulation and voting machines:

- David Biddulph, inventor of the "Perfect Voting System"
- Jeb Bush, former Governor of Florida
- Glenda Hood, former Secretary of State for Florida
- Clmoore7@aol.com
- JohnsonB@HillsboroughCounty.org
- Representative Tom Feeney
- Hillsborough County Supervisor of Elections Buddy Johnson
- Nora Austin Hall
- ODemocracy@aol.com
- Kevin Shelley, former California Secretary of State
- Kim Alexander, California Voter Foundation spokeswoman
- Diebold Inc.

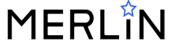

#### 2. What are their roles?

David Biddulph is the inventor of the "Perfect Voting System" and is advocating for open election records and audit. Jeb Bush is the Governor of Florida and is receiving emails and forwarding them to Glenda Hood, the Secretary of State for Florida. Clmoore7@aol.com, JohnsonB@HillsboroughCounty.org, Representative Tom Feeney, and Hillsborough County Supervisor of Elections Buddy Johnson are recipients of an email from David Biddulph. Nora Austin Hall is sending an email to Jeb Bush discussing an editorial about the vulnerability of electronic voting machines to election manipulation. ODemocracy@aol.com is sending an email to Jeb Bush containing an editorial by Paul Krugman published in the New York Times on December 2, 2003. Kevin Shelley is the former California Secretary of State who made a decision to ban touch-screen voting machines in the state due to concerns over security. Kim Alexander is a California Voter Foundation spokeswoman. Diebold Inc. is a company that produces touch-screen voting machines.

#### 3. With whom do they speak?

David Biddulph speaks to Governor Jeb Bush of Florida, Clmoore7@aol.com, JohnsonB@HillsboroughCounty.org, Representative Tom Feeney, and Hillsborough County Supervisor of Elections Buddy Johnson. Jeb Bush speaks to Glenda Hood, the Secretary of State for Florida. Nora Austin Hall speaks to Jeb Bush. ODemocracy@aol.com sends an email to Jeb Bush. Kevin Shelley speaks to the Attorney General to pursue criminal and civil actions against Diebold.

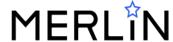

- 4. When do they speak to each other? Create a timeline for this section.
  - November 16, 2002: An email is sent by David Biddulph to Governor Jeb Bush of Florida, Clmoore7@aol.com, JohnsonB@HillsboroughCounty.org, Representative Tom Feeney, and Hillsborough County Supervisor of Elections Buddy Johnson, urging them to make election records open to public inspection and audit.
  - August 19, 2003: David Biddulph sends an email to Governor Jeb Bush and others, urging them to consider
    making election records open to public inspection and audit. He also suggests his invention, the "Perfect Voting
    System," as a solution to address the questions being raised about paperless voting systems.
  - December 2, 2003: An editorial by Paul Krugman is published in the New York Times, discussing the issue of paperless voting machines, specifically those produced by Diebold Inc.
  - December 4, 2003: ODemocracy@aol.com sends an email to Jeb Bush containing the editorial by Paul Krugman.
  - May 3, 2004: David Biddulph sends an email to Jeb Bush and others, asking if they are using the same voting
    machines and if they have a paper trail. The email mentions a decision made by California Secretary of State
    Kevin Shelley to ban touch-screen voting machines in the state due to concerns over security.
  - May 3, 2004: Jeb Bush sends an email to Glenda Hood, discussing the concern raised by David Biddulph about the voting machines being used in Florida. The email includes an article about Kevin Shelley's decision to ban touch-screen voting machines in California.

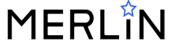

5. What do they say? Summarize any back and forth conversations.

David Biddulph advocates for open election records and audit, and suggests his invention, the "Perfect Voting System," as a solution to address the questions being raised about paperless voting systems. Jeb Bush forwards emails from David Biddulph and ODemocracy@aol.com to Glenda Hood, discussing concerns about the vulnerability of electronic voting machines to election manipulation. Nora Austin Hall sends an email to Jeb Bush discussing an editorial about the vulnerability of electronic voting machines to election manipulation. Kevin Shelley makes a decision to ban touch-screen voting machines in California due to concerns over security and the vulnerability of the machines to computer hackers. He also asks the Attorney General to pursue criminal and civil actions against Diebold. Diebold is accused of being vulnerable to computer hackers who might change votes.

#### 6. Where are they when communicating?

The location of the individuals when communicating is not explicitly mentioned in the documents. However, it can be assumed that the communication is primarily through email, as the documents are emails sent between the individuals. It is possible that some of the communication may have taken place in person or over the phone, but there is no information available to confirm this.

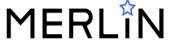

What were the main arguments pro or con about the fairness and accuracy of the election process?

The documents provide a range of arguments both for and against the fairness and accuracy of the election process in Florida during the 2000 Presidential election. Some individuals expressed concerns about voter fraud and irregularities, including reports of legitimate voters being falsely placed on a felony list and not being cleared to vote in subsequent elections. Others criticized the recount process and questioned the ability of those involved to determine the intent of the voter. Some suggested improvements to the election process, such as prohibiting the news media from projecting a winner in national races until the last voting poll has closed, requiring all polls in the USA to open and close at the same time, and discontinuing the electoral college. However, none of the documents provide a comprehensive overview of all arguments made about the fairness and accuracy of the election process.

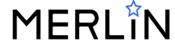

Which documents are in favor of the recount and what do they say?

The following documents are in favor of the recount:

- Document 123697: The author suggests that the entire state should be recounted if necessary to ensure fairness.
- Document 123959: The email concludes by calling for a recount of the entire state if necessary.
- Document 064790: The author argues that George W. Bush should call for a re-vote in Florida where confusing ballots made voting difficult.
- <u>Document 099605</u>: The author believes that denying citizens the right to vote based on a previous condition of servitude is unconstitutional and that when a felon has served their time and satisfied their debt, their rights must be restored.
- <u>Document 124162</u>: The author argues that the election results were not accurate and that a recount is necessary to ensure that every vote is counted.

Cited documents: 123697, 123959, 064790, 099605, 124162.

### **Summarizing Depositions**

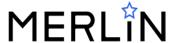

Please summarize this testimony:

If you go to the next paragraph, we say 11 "Understanding the biology of virus transmission has 12 implications for outbreak prediction, prevention and 13 treatment." 14 And the point we were making in this article is that there is a risk benefit to research 16 like this, and the point we were making it says "A 17 risk worth taking if the benefit is the protection of 18 the American and global public." 19 Q. You refer to conditions under which such research should be done -21 A. Right. 22 Q. -- when you're generating potentially 23 dangerous viruses. 24 A. Right. Q. First of all, is that kind of 4 DR. ANTHONY FAUCI 11/23/2022 Page 16 1 research generally referred to as gain-of-function 2 research? 3 A. Gain of function is a very potentially 4 misleading terminology, and that was one of the reasons why several years ago outside groups, not the 6 NIH, made the determination that they would much more 7 strictly define the guardrails of experiments that 8 would require additional oversight and did away with 9 the terminology "gain of function" because it can often be very confusing and misleading. 11 Q. When was that terminology "gain of 12 function" done away with? 13 A. At the time, I believe -- and I'm not a 14 hundred percent sure -- but there was a period of time between, I think, 2011 and 2014 or '12 and '14, 16 I'm not sure, when there was a pause that was put on 17 research that was related to the manipulation of the 18 influenza virus in order to get more concrete and 19 more definitive guidelines about what the guardrails of this research should be. 21 Q. Do those guardrails include things like 22 the level of biosafety -biosafety level at which 23 such research should be done? 24 A. That, I believe, was part of it. I'm not sure if it was explicitly said, but it certainly 4 DR. ANTHONY FAUCI 11/23/2022 Page 17 1 could be. There were two elements to it.

### Dr. Fauci's Testimony (Bard style)

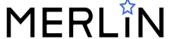

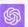

**1. Clarification on 'Gain-of-function' Research**: Dr. Fauci stated that "gain-of-function" was a somewhat misleading term used to describe research involving the manipulation of a virus, potentially to increase its transmissibility or virulence. He noted the term was discontinued due to its broad and confusing nature.

- **2. Usage of the Term 'Gain-of-function'**: According to Dr. Fauci, the term was most widely used from 2011-2014, but he was uncertain of the exact timeline.
- **3. Establishment of Research Oversight**: Dr. Fauci highlighted the role of external entities in setting up guidelines or "guardrails" for experiments that could potentially pose a risk. He referred to these protocols as Pandemic Potential Pathogens Care and Oversight (P3CO).
- **4. Explanation of Funding and Approval Process**: He detailed the process of funding for projects like "Understanding the Risk of Bat Coronavirus Emergence" by EcoHealth Alliance. Dr. Fauci clarified that such grants undergo rigorous peer review and that he does not personally approve each one.
- **5. Relationship with Peter Daszak**: Upon being asked about his connections with Peter Daszak of EcoHealth Alliance, Dr. Fauci affirmed having met Daszak a few times, but he denied having a regular relationship with him.
- 6. Elaboration on 'Reverse Genetic Regenerate response ut "reverse genetics," Dr. Fauci

### **Analyzing Chat Messages**

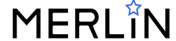

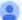

```
Here are some text messages in json format. Please summarize the conversations by main topics.
 "messages": [
   "creator": {
    "name": "William Webber",
    "email": "wwebber@merlin.tech",
    "user_type": "Human"
   "created_date": "Thursday, January 26, 2023 at 11:35:08 PM UTC",
   "text": "Updated room membership.",
   "topic id": "YsV8Qnm6QbM"
   "creator": {
    "name": "William Webber".
    "email": "wwebber@merlin.tech",
    "user_type": "Human"
   "created date": "Thursday, January 26, 2023 at 11:36:30 PM UTC",
   "text": "Hi John! I thought the best way to collect and share notes on GPT and related questions was as a Chat space. My intention is to clip
interesting things here as I read them. Please don\u0027t feel obliged to respond to these clippings, but hopefully some of this material will be
helpful for us when writing on this topic.",
   "topic id": "OrOzTbZhoNE"
   "creator": {
    "name": "William Webber",
    "email": "wwebber@merlin.tech",
    "user type": "Human"
```

#### **Analyzing Chat Messages**

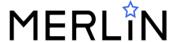

View other drafts V

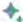

Sure, here are the main topics of the conversations in the JSON format you provided:

- GPT-3's ability to learn new facts from new documents.
  - William Webber shares an article that discusses the limitations of GPT-3 in this regard.
  - John Tredennick agrees with the article's assessment.
- The effectiveness of fine-tuning GPT-3.5.
  - William Webber shares a research paper that found that fine-tuning GPT-3.5 with 200 examples of bar exam questions with correct and incorrect explanations did not improve performance.
- . The difference between GPT-3 and InstructGPT.
  - William Webber explains that InstructGPT is a fine-tuned version of GPT-3 that is designed to treat prompts as instructions, rather than
    text to be completed.
- Does ChatGPT have a memory?
  - William Webber shares a help article from OpenAl that indicates that ChatGPT's "memory" is limited to the 4,000-token window that it
    uses for text generation.
- The training of ChatGPT.
  - William Webber shares a link to the ChatGPT front page from OpenAI, which provides some information about how the model was trained.

I hope this is helpful! Let me know if you have any other questions.

### Can ChatGPT Replace Human Reviewers?

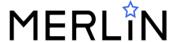

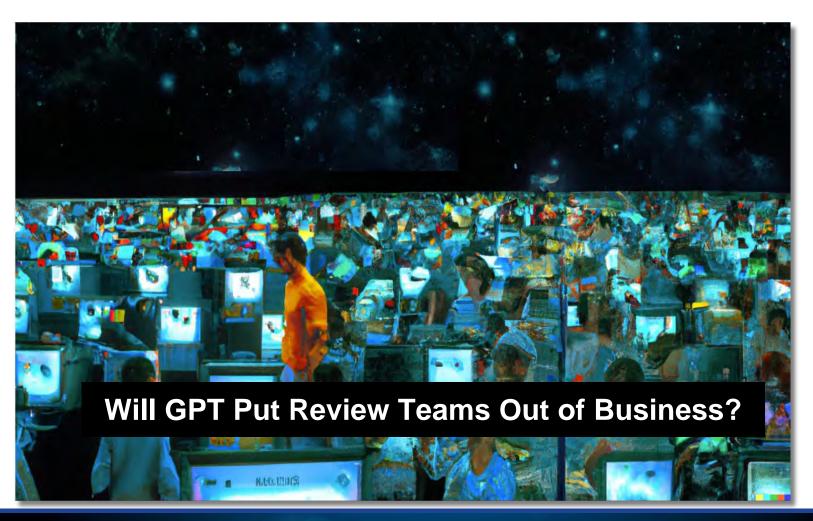

### Using GPT to Review Documents

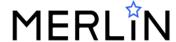

#### **Research Approach**

- Use Jeb Bush text collection
- 2. Build a "prompt" describing topic, giving instructions.
- 3. Have GPT review document at a time for relevance.
- 4. Use official TREC relevance judgments as gold standard.
- 5. Measure accuracy of GPT review across 34 topics.

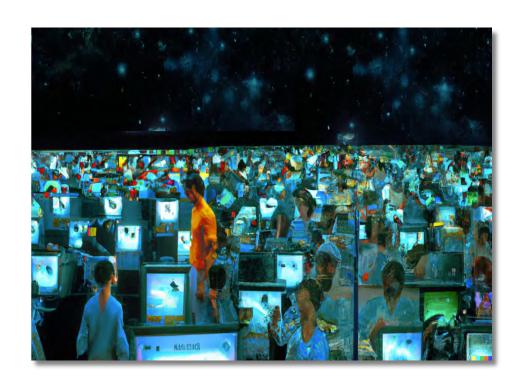

#### Building the Prompt

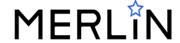

#### Topic

Space

We are looking at documents from the following collection:

Emails from Jeb Bush's time as governor of Florida.

Here is a document from that collection:

{document}

Is this document relevant to the following topic?

All documents concerning the space industry, the space program, space travel (whether manned or unmanned, public or private), and the study or exploration of space in Florida

Answer (yes/no/maybe), then briefly state your reasoning (35-50 words):

# **Summarizing Review Decisions**

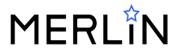

| False Negatives (14 documents) |                                                                                                    |
|--------------------------------|----------------------------------------------------------------------------------------------------|
| Docid                          | Al review                                                                                                    |
| 035779                         | Yes. This email discusses the Space Summit and the IT Incubator issue, both of which are related to the space industry in Florida.                                                                                         |
| 067746                         | Yes. This email is relevant to the topic as it discusses the selection of a director for the Spaceport Florida Authority, which is a public organization related to the space industry in Florida.                         |
| 090743                         | Yes. This email discusses the ribbon cutting ceremony for the Delta IV Launch Pad in Florida, which is related to the space industry. It also mentions the Air Force, Boeing, and the economic benefits of the launch pad. |

#### **Test Results**

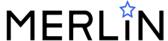

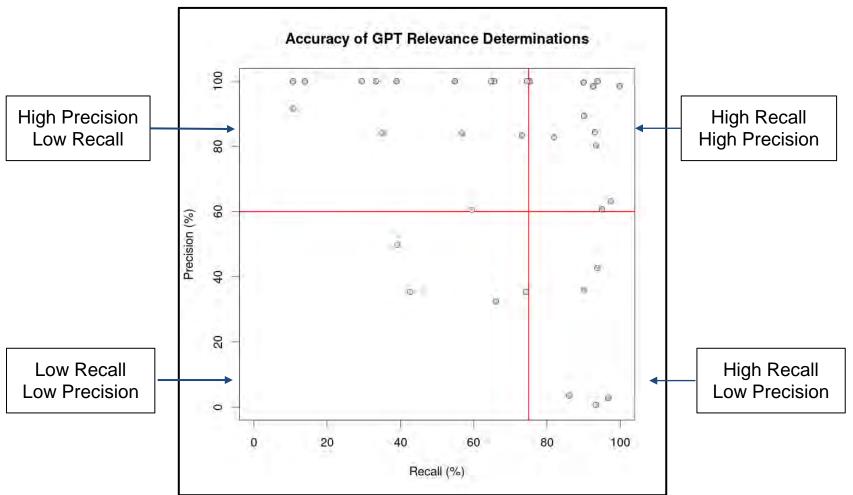

# Honing in on Our Target

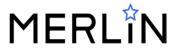

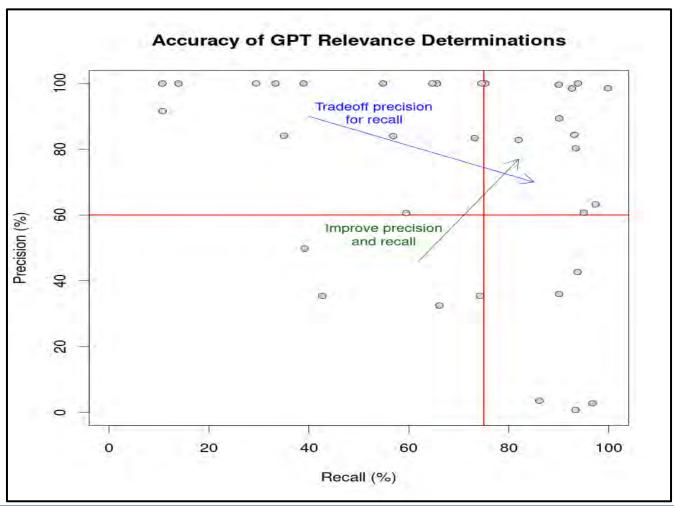

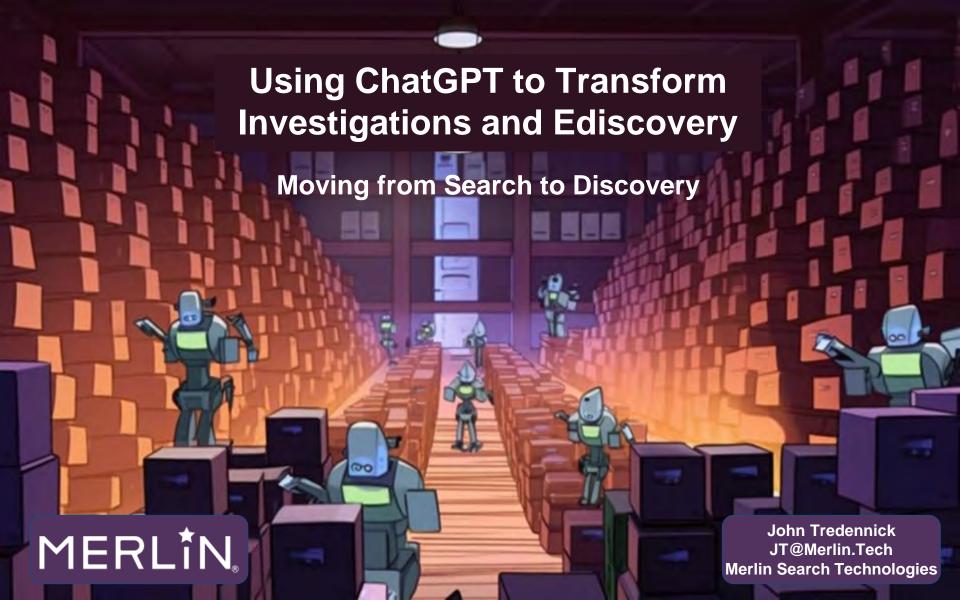